# **dicas de apostas betnacional**

- 1. dicas de apostas betnacional
- 2. dicas de apostas betnacional :api casino online
- 3. dicas de apostas betnacional :vbetftn

### **dicas de apostas betnacional**

#### Resumo:

**dicas de apostas betnacional : Junte-se à revolução das apostas em mka.arq.br! Registrese agora e descubra oportunidades de apostas inigualáveis!** 

contente:

O jogo Betnacional é de uma plataforma das apostas esportivas que permitem aos jogos apostadores em ações por serviços desportivo, como futebol. basquete ténis entre outros: A plataforma está bem definido no Brasil para os países mais pobres; o melhor lugar onde se pode trabalhar

Definicao de valor da aposta: desafiadora o valentão que deseja aparecer em cada apostas. é importante ler quem você tem sucesso saldo in dicas de apostas betnacional conta para cobrir a valer do apósta!

Jogos do jogo Betnacional

a plataforma do Betnational é fácil de usar e intuitiva, o que torna mais difícil para os jogadores realizar suas apostas.

Encerrado Conclusão

o que significa dupla hipótese no betnacional

Seja bem-vindo ao mundo das apostas esportivas do bet365, o melhor site de apostas online. Aqui, você encontra as melhores opções para apostar em dicas de apostas betnacional seus esportes favoritos e ganhar muito dinheiro.

O bet365 é um site de apostas online que oferece uma ampla variedade de opções de apostas em dicas de apostas betnacional esportes, incluindo futebol, basquete, tênis, entre outros. Aqui, você encontra as melhores cotações e os melhores bônus para apostar e aumentar suas chances de ganhar uma interface fácil de usar e um atendimento ao cliente sempre disponível, o bet365 é a escolha ideal para quem quer apostar em dicas de apostas betnacional esportes e se divertir. Cadastre-se agora mesmo e comece a ganhar!

pergunta: Como funciona o bet365?

resposta: O bet365 é um site de apostas online que permite que você aposte em dicas de apostas betnacional seus esportes favoritos e ganhe dinheiro. Para começar, você precisa se cadastrar no site e fazer um depósito. Depois, basta escolher o esporte e o evento que você quer apostar e selecionar as opções de aposta que você deseja.

### **dicas de apostas betnacional :api casino online**

Bem-vindo ao mundo emocionante das apostas esportivas com o Bet365! Experimente a emoção de apostar em dicas de apostas betnacional seus esportes favoritos e tenha a chance de ganhar prêmios incríveis.

Se você é apaixonado por esportes e busca uma experiência de apostas envolvente, o Bet365 é o lugar perfeito para você. Neste artigo, apresentaremos as melhores opções de apostas esportivas disponíveis no Bet365, que oferecem diversão e a oportunidade de ganhar prêmios incríveis. Continue lendo para descobrir como aproveitar ao máximo esta modalidade de jogo e desfrutar de toda a emoção do mundo esportivo.

pergunta: Quais os esportes disponíveis para aposta no Bet365?

resposta: O Bet365 oferece uma ampla gama de esportes para apostas, incluindo futebol, basquete, tênis, vôlei e muitos outros.

Faça o login no app Sportingbet; Pronto, já pode apostar no app. Vale lembrar que o uso da versão Apk para smartphones com sistema Android é utilizado por outras casas de apostas esportivas como, por exemplo, o aplicativo LVBet. Como baixar o app Sportingbet no iOS? Não existe app para iOS do Sportingbet devido às normas brasileiras. Por isso, você não encontrará na Apple Store. Em dicas de apostas betnacional contrapartida, os usuários do app Sportingbet podem acessar a versão mobile, através do navegador. Ou, se preferir, criar um atalho na tela inicial do smartphone iOS. Veja, a seguir, como fazer isso: Acesse o site na versão mobile do Sportingbet; Clique em dicas de apostas betnacional "Compartilhamento"; Clique em dicas de apostas betnacional "Adicionar à tela inicial"; Clique em dicas de apostas betnacional "Adicionar"; Abra o atalho na dicas de apostas betnacional página inicial; Acesse a dicas de apostas betnacional conta.

Como Apostar no Sportingbet pelo Celular As apostas esportivas do aplicativo do Sportingbet contam com grande diversidade de modalidades e mercados. É possível encontrar os campeonatos esportivos mais importantes como Copa do Mundo e Libertadores. O cliente ainda consegue fazer apostas ao vivo, ativando recursos de live streaming e cash out. Se você ficou interessado e quer começar a apostar pelo app oficial do Sportingbet, confira o guia abaixo: Faça login no app do Sportingbet; Clique em dicas de apostas betnacional "Minhas Ofertas" disponível no seu perfil, no canto superior direito; Selecione a oferta de seu interesse; Faça o depósito mínimo; Leia os termos e condições; Aposte; Aguarde o resultado; Solicite o saque dos ganhos conquistados; Aguarde o tempo de processamento; Saque os ganhos Pronto, essas são as etapas para apostar no app do Sportingbet.

#### Paysafecard;

LuxonPay Como depositar pelo aplicativo Sportingbet? Acesse o aplicativo do Sportingbet; Faça login na dicas de apostas betnacional conta; Clique em dicas de apostas betnacional "Depósito" disponível no canto superior direito do menu principal; Selecione a forma de pagamento; Insira o valor do depósito; Informe outro dado solicitado que será pedido de acordo com o método selecionado; Clique em dicas de apostas betnacional "Depositar"; Aguarde o processamento que acontece em dicas de apostas betnacional poucos minutos; Aposte. Caso você opte pelo depósito via Pix, basta inserir o seu CPF ou chave cadastrada. Em dicas de apostas betnacional seguida, copiar o QR Code ou apontar a câmera do celular para leitura Feito isso, é só aguardar o processamento. Este é o mesmo passo que acontece em dicas de apostas betnacional outros aplicativos de casas de apostas, como no app de apostas BWin. Forma de Pagamento Tempo Mín. Depósito Máx. Depósito Pix R\$5 R\$10.000 Boleto Bancário 1 - 3 Dias R\$20 R\$10.000 Neteller Skrill Astropay ecoPayz MuchBetter Banco Inter Trustly Transferência Bancária R\$20 R\$10.000 Nubank Ver mais Como sacar na Sportingbet pelo celular? Entre no aplicativo do Sportingbet; Faça login da dicas de apostas betnacional conta; Clique no seu perfil presente no canto superior direito do menu principal; Clique "Caixa"; Clique em dicas de apostas betnacional "Retirada"; Selecione a forma de pagamento da dicas de apostas betnacional preferência; Insira o valor da retirada; Informe os dados solicitados; Clique em dicas de apostas betnacional "Retiro"; Clique em dicas de apostas betnacional "Ok"; Aguarde o processamento da solicitação de saque; Retire os ganhos. Para saques via Pix, a chave precisa ser em dicas de apostas betnacional CPF. Temporariamente, os saques por este método de pagamento estão sendo realizados em dicas de apostas betnacional até 24 horas, de segunda-feira à sexta-feira. Forma de Pagamento Tempo Mín. Retiradas Max. Retiradas Pix Boleto Bancário 1 - 3 Dias NetellerR\$10R\$50.000 SkrillR\$10R\$10.000 Astropay ecoPayz MuchBetter Banco Inter TrustlyR\$10R\$10.000 Transferência Bancária Nubank Ver mais

O app Sportingbet é bom? — Recursos Exclusivos, Suporte Rápido e Segurança De forma geral, o app do Sportingbet é bom. Os motivos são evidentes para fazer esta afirmação. Afinal, é uma plataforma segura com criptografia e regulamentada internacionalmente – e entende as necessidades de seus clientes, disponibilizando recursos de apostas como cash out, live streaming e Minha Múltipla. Não apenas isso, mas dando estatísticas completas e em dicas de

apostas betnacional tempo real para os usuários que não conseguem acompanhar a transmissão ao vivo. Para quem gosta de cassino online, o app do Sportingbet disponibiliza uma área recheada. Na seção, os jogadores conseguem também se divertir no cassino ao vivo onde há a presença de dealers para conduzir o jogo. O aplicativo também conta com seções exclusivas de poker e bingo, bem como promoções. As ofertas disponíveis para apostas esportivas também são variadas e fáceis de acessar no dispositivo. O atendimento, apesar de ser mais demorado para encontrar, é de excelente qualidade com atendentes preparados e fluentes em dicas de apostas betnacional português. O cliente consegue baixar o Sportingbet app grátis. Por fim, o app do Sportingbet conta com tudo o que o jogador precisa: melhores jogos de cassino e esportes, recursos exclusivos, variedade de jogos e esportes, pagamentos acessíveis, suporte rápido e segurança.

## **dicas de apostas betnacional :vbetftn**

#### **San Lorenzo derrota ao Liverpool e se aproxima da classificação no Grupo F**

O San Lorenzo venceu o Liverpool do Uruguai 3 por 3 a 2 em dicas de apostas betnacional um jogo emocionante disputado na Argentina. Com esse resultado, o time argentino se aproxima 3 da classificação no Grupo F, ficando em dicas de apostas betnacional segundo lugar com sete pontos, atrás do Palmeiras, que lidera com 13 3 pontos.

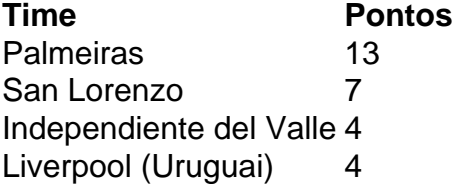

O jogo começou bem para o San Lorenzo, que marcou o primeiro gol aos seis minutos 3 com um gol contra do Liverpool. Apesar disso, o time uruguaio empatou o jogo aos 37 minutos, graças a um 3 erro da zaga argentina. No entanto, o San Lorenzo voltou a marcar aos 49 minutos e fechou o jogo aos 3 17 do segundo tempo.

- Nahuel Barrios (San Lorenzo) Minuto 6
- Diego García (Liverpool) Minuto 37
- Alexis Cuello (San Lorenzo) Minuto 3 49
- Luciano Rodríguez (San Lorenzo) Minuto 62

Author: mka.arq.br Subject: dicas de apostas betnacional Keywords: dicas de apostas betnacional Update: 2024/8/11 2:46:04